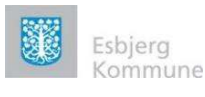

 $(\widehat{\mathbf{\pi}})$ 

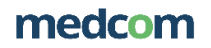

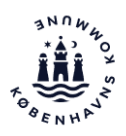

# Kontakt - Læge App

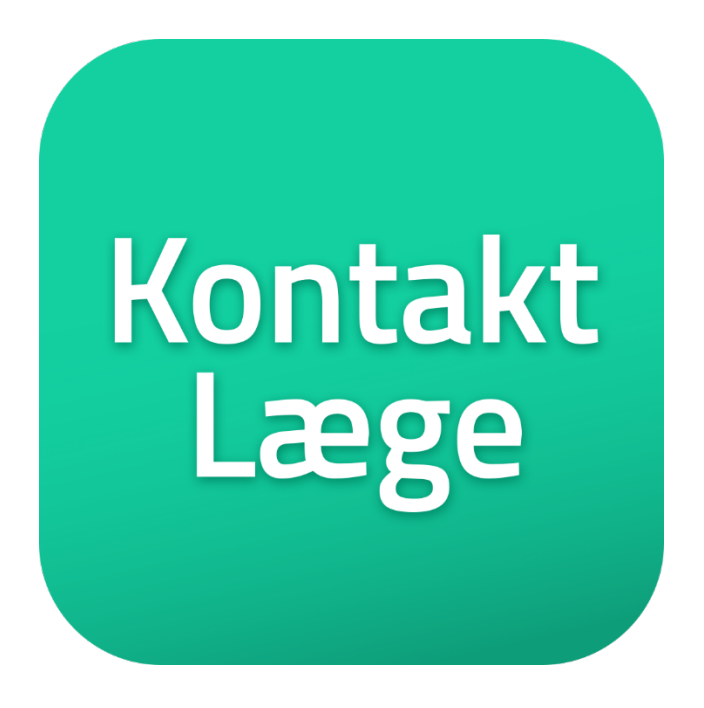

## Implementeringsguide til kommunerne

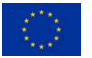

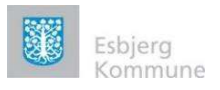

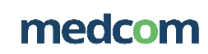

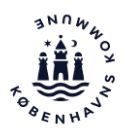

### Indhold

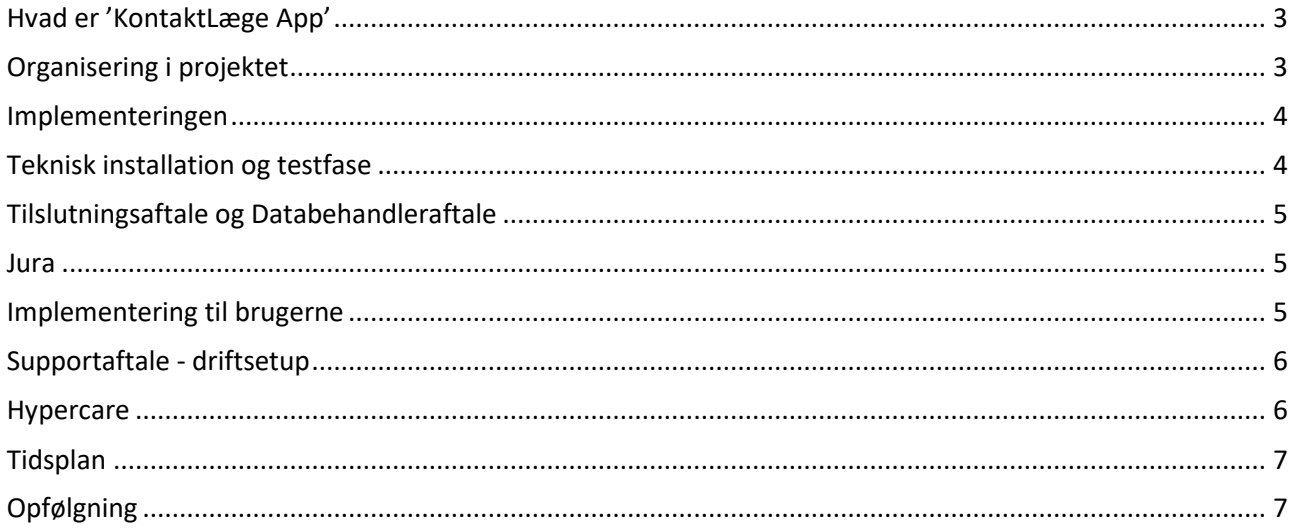

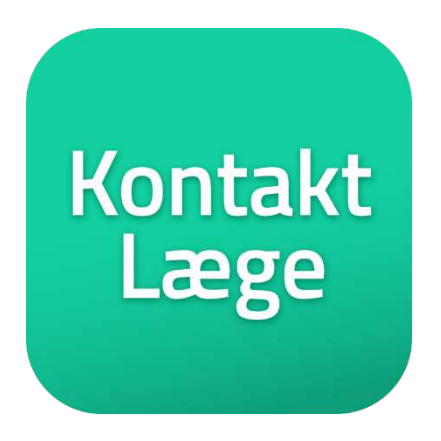

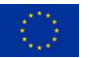

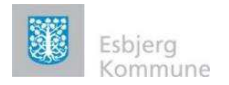

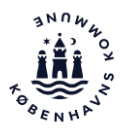

Dette dokument indeholder information til kommuner, der skal i gang med forberedelse til at implementere 'KontaktLæge App'

### <span id="page-2-0"></span>Hvad er 'KontaktLæge App'

KontaktLæge" er en løsning der kan anvendes af udvalgte sundhedsfaglige medarbejdere til, på vegne af en borger at facilitere en videokonsultation imellem borger og læge.

'Kontakt Læge' er tiltænkt situationer, hvor borgeren ikke selv har mulighed for at konsultere egen læge fysisk og ikke selv kan oprette en videokonsultation vha. app'en 'Min læge'. Det kunne være pga. borgeren enten ikke har NemID eller ikke kan anvende NemID.

Appíen anvendes i situationer hvor:

- Borgeren har behov for at blive tilset af egen læge, men ikke kan møde op i konsultationen
- Egen læge kan ikke foretage sygebesøg fx på grund af smitterisiko

Appen kan benyttes i?

 $\bullet$  Efter aftale med egen læge

Fordele ved at bruge 'KontaktLæge App':

- Smitterisikoen nedsættes for både borger og læge
- Borger spares for transporttid til konsultation hos lægen, specielt borgere med nedsat mobilitet har gavn af dette
- Borgere, som har svært ved at huske deres aftaler med egen læge, kan få hjælp til at starte videokonsultationen og derved få gennemført konsultationen
- Lægen sparer transporttid ved sygebesøg.
- Sårbare og udsatte borgere får hjælp til at gennemføre konsultationen hos deres læge
- Kommunen og plejehjemslægen kan få et tættere samarbejde ved brug af video.
- Pårørende kan deltage sammen med borgeren uden kommunens medarbejder er til stede ved at låse skærmen for øvrige applikationer

### <span id="page-2-1"></span>Organisering i projektet

Herunder beskrives den organisering og de roller, som det anbefales af projektet, er bemandet med en eller flere:

- Projektleder, der driver projektet
- Tekniske systemansvarlig, der skal igangsætte den tekniske proces for at 'KontaktLæge App' kan fungere i jeres kommune. Det anbefales at den tekniske systemansvarlige er i tæt dialog med projektlederen
- Implementeringsansvarlig, der skal drive processen ud i organisationen sammen med en eller flere tovholdere. Disse skal være bindeled mellem de knap så IT erfarne medarbejdere og være implementeringsansvarlig for at skabe ejerskab og fjerne små tekniske forhindringer
- Tovholder i organisationen f.eks. på plejehjem eller hjemmepleje. Tovholderens opgave er både være bindeled mellem den implementeringsansvarlige centralt og ansvarlig for implementering på egen enhed
- En sundhedsfaglig konsulent
- Evt. jurist ved spørgsmål og håndtering af databehandleraftale og tilslutningsaftale

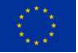

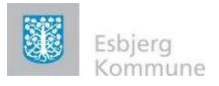

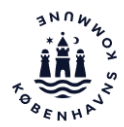

### <span id="page-3-0"></span>Implementeringen

Implementeringen er delt op i

- Teknisk installation og testfase
- Implementering til brugerne, der skal anvende KontaktLæge app

Der er udarbejdet følgende dokumenter til hjælp med implementeringen:

- Vigtig viden inden KontaktLæge tages i brug
- Sådan bruger du KontaktLæge
- Pixi til slutbrugeren
- Teknisk vejledning
- Generisk vejledning
- Testforløb for KontaktLæge
- Pårørende information
- Vejledning til lås vindue Android
- Vejledning til lås vindue iOS

Overstående vejledninger er tilgængelige på MedComs hjemmeside: <https://www.medcom.dk/projekter/kontaktlaege/implementeringsstoette>

#### <span id="page-3-1"></span>Teknisk installation og testfase

#### **Teknisk installation**

Inden I gÂr i gang med den tekniske installation, skal I have diskuteret hvilke medarbejdergrupper, det giver mening for at anvende KontaktLæge app.

Dette valg har indflydelse pÂ, hvordan kommunens sikkerhedssystem (fx AD) skal forbindes med jobfunktion (eller måske brugerrollen) i appen. Vær opmærksom på at det kun er relevante medarbejdere, der skal have App'en.

Sæt jer ind i den tekniske løsning - Bilag 1: Teknisk vejledning link XXXXX, herunder få styr på jeres device og hvordan jeres medarbejdere skal autoriseres til at anvende 'KontaktLæge App'

Kommunens It-afdeling skal sikre:

- Integration til Kombit Context Handler
- Oprettelse af jobfunktionsrolle via STS administrationsmodul
- Intern tilknytning via kommunens sikkerhedssystem (f.eks AD) som skal pege på jobfunktionsrollen
- Åbne porte til gennemførelse af VDX-video

#### **Testfase:**

Det anbefales, at løsningen gennemføres og testes i produktionsmiljøet

Lav plan for den tekniske installation

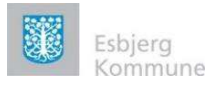

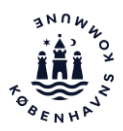

- Udvælg brugere der skal medvirke til at teste løsningen
- Lav aftale med en enkelt eller to læger fra kommune, der skal medvirke i test af løsningen

#### **Hardware:**

Tag stilling til hvordan hardwaredelen håndteres - Har jeres medarbejdere personlige devices eller deler man device i de enkelte afdelinger – kan 'KontaktLæge App' anvendes på en device der deles?

### <span id="page-4-0"></span>Tilslutningsaftale og Databehandleraftale

- Forhold jer til tilslutningsaftale og databehandler aftale. Databehandleraftale skal sendes og underskrives af kommunens jurist.
- Tilslutningsaftale fÂs ved henvendelse til Trifork eller MedCom
- Databehandleraftale fÂs ved henvendelse til Trifork eller MedCom.

#### Se følgende [link](https://www.medcom.dk/projekter/kontaktlaege/databehandleraftale-og-tilslutningsaftale)

#### <span id="page-4-1"></span>Jura

Forhold jer til tilslutningsaftale og databehandler aftale: Tilslutningsaftale, der skal sendes til jurist, i egen kommune, til underskrivelse Databehandleraftale, der skal sendes til jurist, i egen kommune, til underskrivelse

#### <span id="page-4-2"></span>Implementering til brugerne

#### **Opstart / Forberedelse**

- Lav tidsplan for implementeringen, herunder go-live dato (Den dato I tænker I skal i luften med KontaktLæge App) og hypercare periode (Den periode hvor udvalgte medarbejdere, herunder support sidder klar til at besvare spørgsmål og evt. fejl løses)
- Lav aftale om supportfunktion, der kan besvare spørgsmål, fejlmelde og guide brugerne i brugen af KontaktLæge App'. Det er kommunen, som har 1. level support og Trifork, som har 2. level support.
- Overvej om der skal laves pilotafprøvning eller det skal være Big Bang
- Lav kommunikationsplan og varsko jeres ledere og medarbejdere i god tid og ad flere omgange de skal med på rejsen. Læg vægt på fordelene.
- Lav opfølgningsmøder med medarbejderne

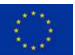

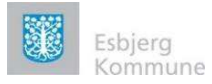

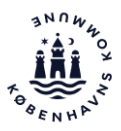

- Orienter via egen praksiskoordinator ud til de praktiserende læger i kommunen om ibrugtagning af 'KontaktLæge App'
- Skal der udarbeides læringsmateriale, herunder stillingtagen til sundhedsfaglig dokumentation
- Udarbejd informationsskriv til ledere og medarbejder i den pågældende organisation således at man får informeret alle omkring det nye som kommer hvilket giver ejerskab.

#### **Implementeringsaktiviteter**

Lav plan for hvilke implementeringsaktiviteter, der skal igangsættes f.eks.

Afklar tidligt i processen om der skal igangsættes undervisningsseancer (hvad har I tidligere gjort i andre projekter og sammenlign dette) eller er det nok at sende undervisningsmaterialet ud til medarbejderne, så de selv kan gå igang?

Der er udarbejdet undervisningsmateriale som kan anvendes enten direkte eller til inspiration til 'KontaktLæge App' og kan hentes [her](https://www.medcom.dk/projekter/kontaktlaege/implementeringsstoette)

Hvis undervisnings- og implementeringsrollen lægges ud decentralt, anbefales det at beskrive organisering og de roller, der skal være decentralt.

### <span id="page-5-0"></span>Supportaftale - driftsetup

Her beskrives de overordnede rammer for drifts set up.

- Lav drifts set up for supportering af 'KontaktLæge App' i jeres kommune
- Hvem hÂndterer systemadministration
- Udarbejd arbejdsgang for håndtering af opdateringer
- Udarbejd arbejdsgang for håndtering af ændringsønsker, ændringsønsker skal indsendes til egen lokale support og relevante implementeringsansvarlige, som videresender til MedCom på mail lho@medcom.dk.

#### <span id="page-5-1"></span>Hypercare

- Lav plan for Hypercare Planlæg go-live nøje og hvor lang tid jeres hypercare er
- Information ud til ledere og drift om KontaktLæge app og go live dato, og hvad det indebærer. Send gerne information ud på go-live dagen 'Nu er det i dag....
- Lav bemandingsplan for jeres support Hvem sidder klar til at besvare spørgsmål på telefon og e-mail
- Lav plan for hvordan indkomne spørgsmål om 'Kontakt læge App' noteres i eget sagssystem.
- Lav opgørelser over hvor mange henvendelser I havde på go-live dagene

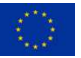

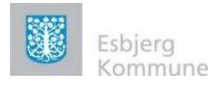

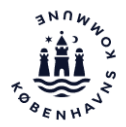

#### <span id="page-6-0"></span>Tidsplan

Nedenstående figur viser et cirka forbrug af tid på projektet.

#### Estimering tidsforbrug 'Kontaktlæge App'

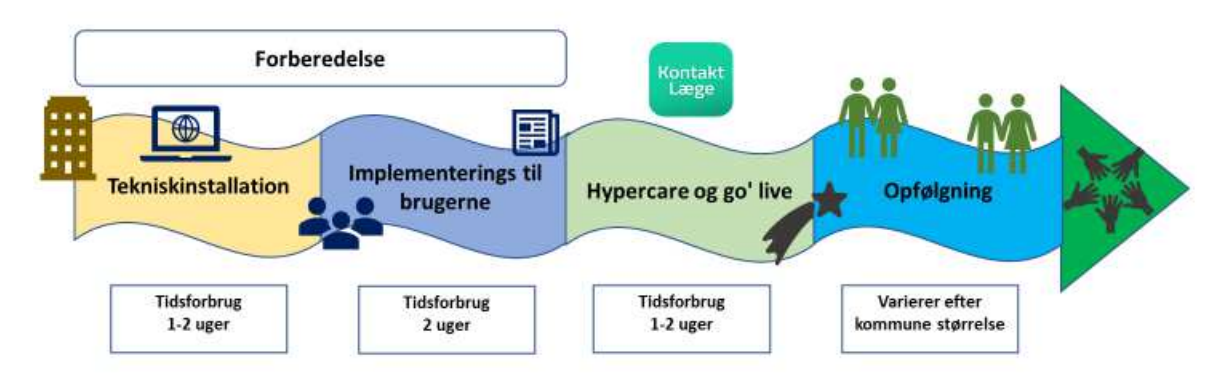

### <span id="page-6-1"></span>Opfølgning

- Lav evt. historie til jeres lokale Intranet  $\bullet$
- Planlæg opfølgningsdatoer med brugerne  $\bullet$

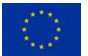